# Package 'toolbox'

June 23, 2022

Type Package

Title List, String, and Meta Programming Utility Functions

Version 0.1.0

Author Timothy Conwell

Maintainer Timothy Conwell <timconwell@gmail.com>

Description Includes functions for mapping named lists to function arguments, random strings, pasting and combining rows together across columns, etc.

License GPL  $(>= 2)$ 

Encoding UTF-8

Depends parallel

RoxygenNote 7.2.0

NeedsCompilation no

Repository CRAN

Date/Publication 2022-06-23 17:40:02 UTC

# R topics documented:

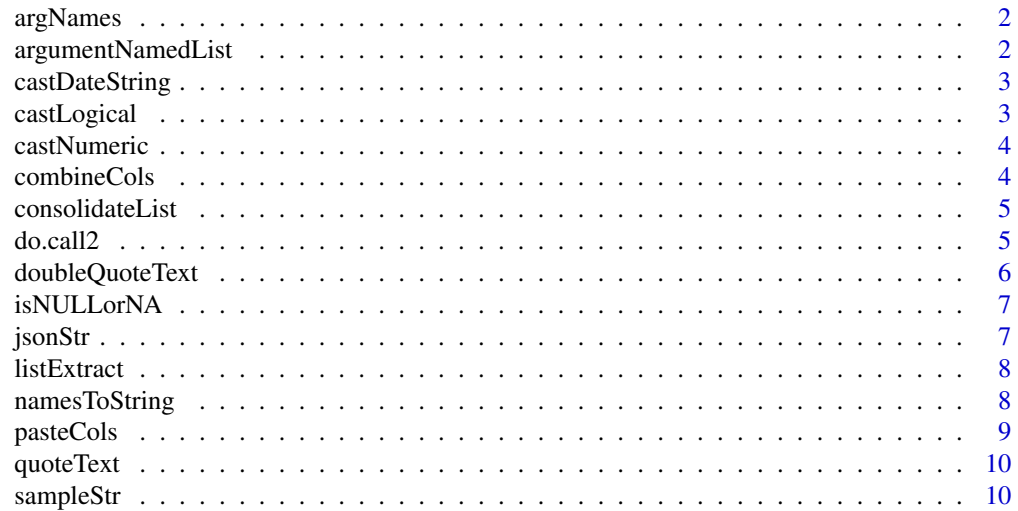

#### <span id="page-1-0"></span>**Index** [12](#page-11-0)

#### Description

Get the names of the arguments to a function

#### Usage

argNames(x)

#### Arguments

x A function or string naming a function.

#### Value

A vector of the names of the arguments to a function.

#### Examples

argNames("readLines")

argumentNamedList *Create a named list of length 1 using a name stored in a variable as the name.*

#### Description

Create a named list of length 1 using a name stored in a variable as the name.

#### Usage

```
argumentNamedList(name, x)
```
#### Arguments

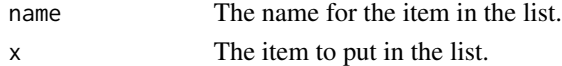

#### Value

A named list.

#### Examples

argumentNamedList("test\_name", 1)

<span id="page-2-0"></span>castDateString *Format a date string as " from a SQL database to a format compatible with a HTML date input value.*

#### Description

Format a date string as " from a SQL database to a format compatible with a HTML date input value.

#### Usage

castDateString(x)

#### Arguments

x A string.

#### Value

A string, formatted YYYY-MM-DD.

#### Examples

castDateString(Sys.time())

castLogical *Convert strings to logical.*

## Description

Convert strings to logical.

#### Usage

castLogical(x)

#### Arguments

x A string.

#### Value

A string, converted to logical.

#### Examples

castLogical("1")

<span id="page-3-0"></span>

#### Description

Convert strings to numeric if possible, otherwise remains as is.

#### Usage

castNumeric(x)

#### Arguments

x A string.

#### Value

A string, converted to numeric if possible.

#### Examples

castNumeric("100")

combineCols *Combine columns of a list/data frame into a list by row*

#### Description

Combine columns of a list/data frame into a list by row

#### Usage

```
combinecols(x, cols = NULL, by_name = FALSE, parallel = FALSE, cores = 1)
```
#### Arguments

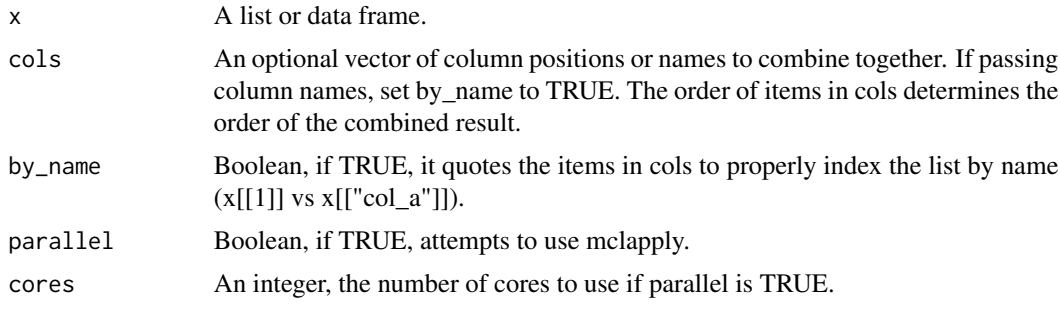

#### <span id="page-4-0"></span>consolidateList 5

### Value

A list of the values in each column combined together for each row.

#### Examples

combineCols(list("x" = c(1, 2, 3), "y" = c("a", "b", "c")))

consolidateList *Group items of a list by name*

#### Description

Group items of a list by name

#### Usage

consolidateList(x)

#### Arguments

x A named list, likely with names repeating for different positions.

#### Value

A list with items consolidated by name.

#### Examples

```
consolidateList(list("col1" = "Test", "col2" = "Hello", "col1" = "Repeated Name"))
```
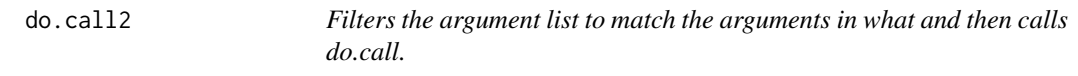

#### Description

Filters the argument list to match the arguments in what and then calls do.call.

#### Usage

```
do.call2(what, args, quote = FALSE, envir = parent.frame())
```
# Arguments

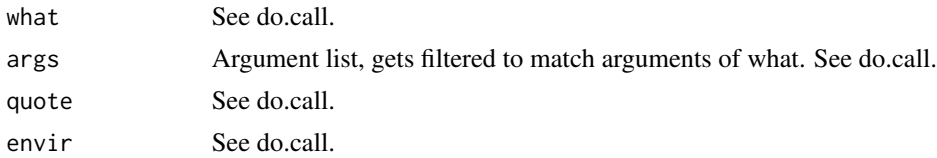

# Value

See do.call.

## See Also

do.call

#### Examples

do.call2(intersect,  $list(x = c(1, 2, 3), y = c(2)))$ 

doubleQuoteText *Add double quotes to strings.*

# Description

Add double quotes to strings.

#### Usage

```
doubleQuoteText(
  x,
 char_only = TRUE,
 excluded_chars = c("NULL"),
 null_or_na_as_NULL = TRUE
)
```
#### Arguments

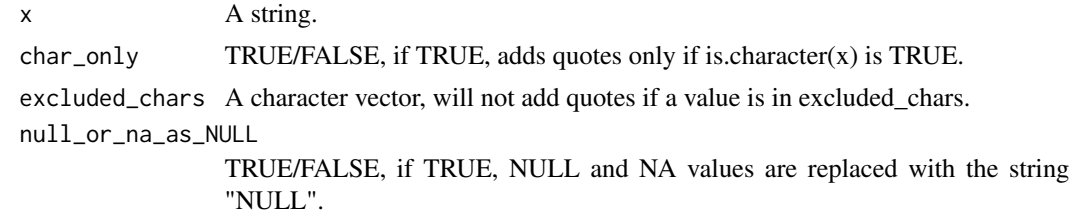

#### Value

A string, with double quotes added.

<span id="page-5-0"></span>

### <span id="page-6-0"></span>isNULLorNA 7

### Examples

doubleQuoteText("Sample quotes.")

isNULLorNA *Checks if x is NULL or NA*

# Description

Checks if x is NULL or NA

#### Usage

isNULLorNA(x)

#### Arguments

x A object.

#### Value

TRUE/FALSE.

#### Examples

isNULLorNA(NULL)

jsonStr *Format data as a JSON object (like this: "x": "120").*

#### Description

Format data as a JSON object (like this: "x": "120").

#### Usage

jsonStr(name, val)

#### Arguments

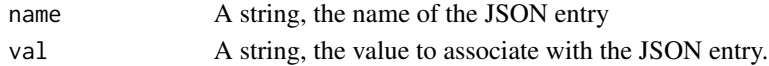

#### Value

A string, data formatted as a JSON object.

#### Examples

jsonStr(name = "var1", val = "Blue")

<span id="page-7-0"></span>

#### Description

Extract the values from each entry in a list of vectors at a specific index

#### Usage

listExtract(x, pos)

# Arguments

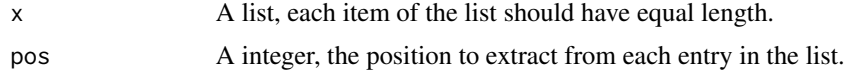

# Value

A list.

# Examples

```
listExtract(list(col1 = c(1, 2, 3, 4, 5), col2 = c("a", "b", "c", "d", "e")), 3)
```
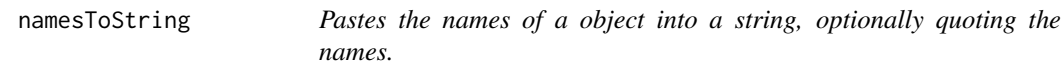

# Description

Pastes the names of a object into a string, optionally quoting the names.

### Usage

```
namesToString(x, collapse = ", ", queue, quote = FALSE)
```
#### Arguments

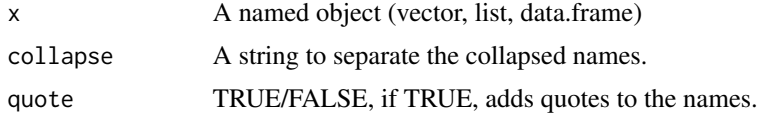

### Value

A string.

#### <span id="page-8-0"></span>pasteCols **9**

# Examples

namesToString(c("test" = 1, "this" = 2))

#### pasteCols *Paste together columns of a list/data frame*

#### Description

Paste together columns of a list/data frame

#### Usage

```
pasteCols(
  x,
 sep = " "collapse = NULL,
 use_paste0 = FALSE,
 cols = NULL,
 by_name = FALSE
\mathcal{L}
```
# Arguments

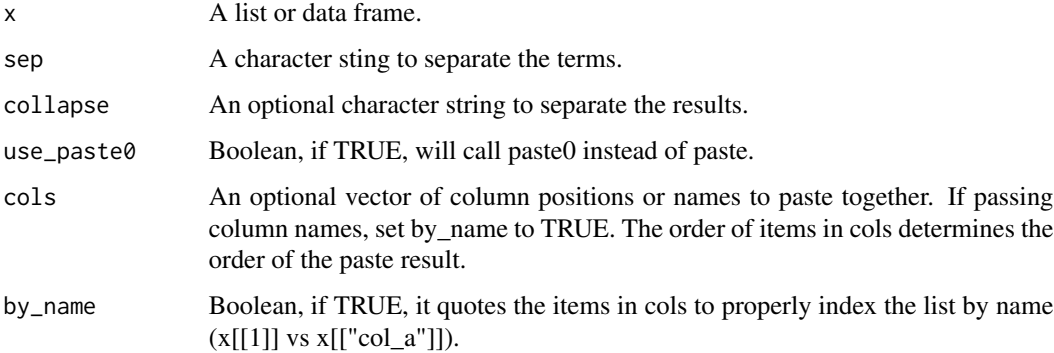

### Value

A string with the values in each column pasted together.

# Examples

 $pasteCols(list("x" = c(1, 2, 3), "y" = c("a", "b", "c"))$ 

<span id="page-9-0"></span>

#### Description

Add single quotes to strings, useful for converting R strings into SQL formatted strings.

#### Usage

```
quoteText(
  x,
  char_only = TRUE,
  excluded_chars = c("NULL"),
  null_or_na_as_NULL = TRUE
)
```
# Arguments

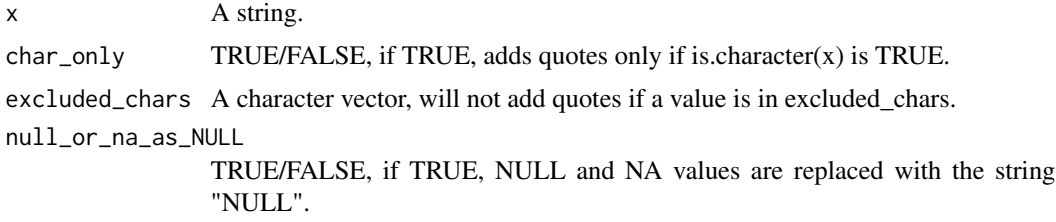

#### Value

A string, with single quotes added to match PostgreSQL string formatting.

#### Examples

```
quoteText("Sample quotes.")
```
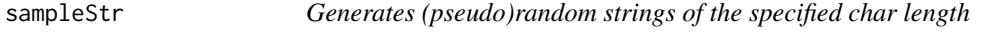

#### Description

Generates (pseudo)random strings of the specified char length

#### Usage

```
sampleStr(n_char, sample_chars = c(letters, LETTERS, 0:9))
```
# sampleStr 11

# Arguments

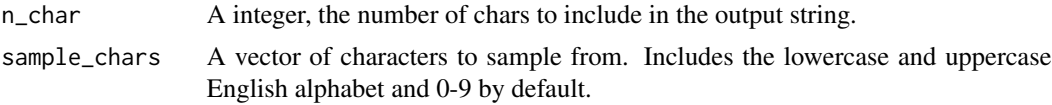

# Value

A string.

# Examples

sampleStr(10)

# <span id="page-11-0"></span>Index

argNames, [2](#page-1-0) argumentNamedList, [2](#page-1-0) castDateString, [3](#page-2-0) castLogical, [3](#page-2-0) castNumeric, [4](#page-3-0) combineCols, [4](#page-3-0) consolidateList, [5](#page-4-0) do.call2, [5](#page-4-0) doubleQuoteText, [6](#page-5-0) isNULLorNA, [7](#page-6-0) jsonStr, [7](#page-6-0) listExtract, [8](#page-7-0) namesToString, [8](#page-7-0) pasteCols, [9](#page-8-0) quoteText, [10](#page-9-0) sampleStr, [10](#page-9-0)